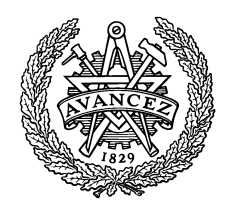

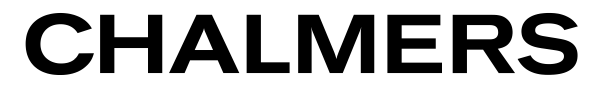

**Institutionen för elektroteknik**

# *TENTAMEN*

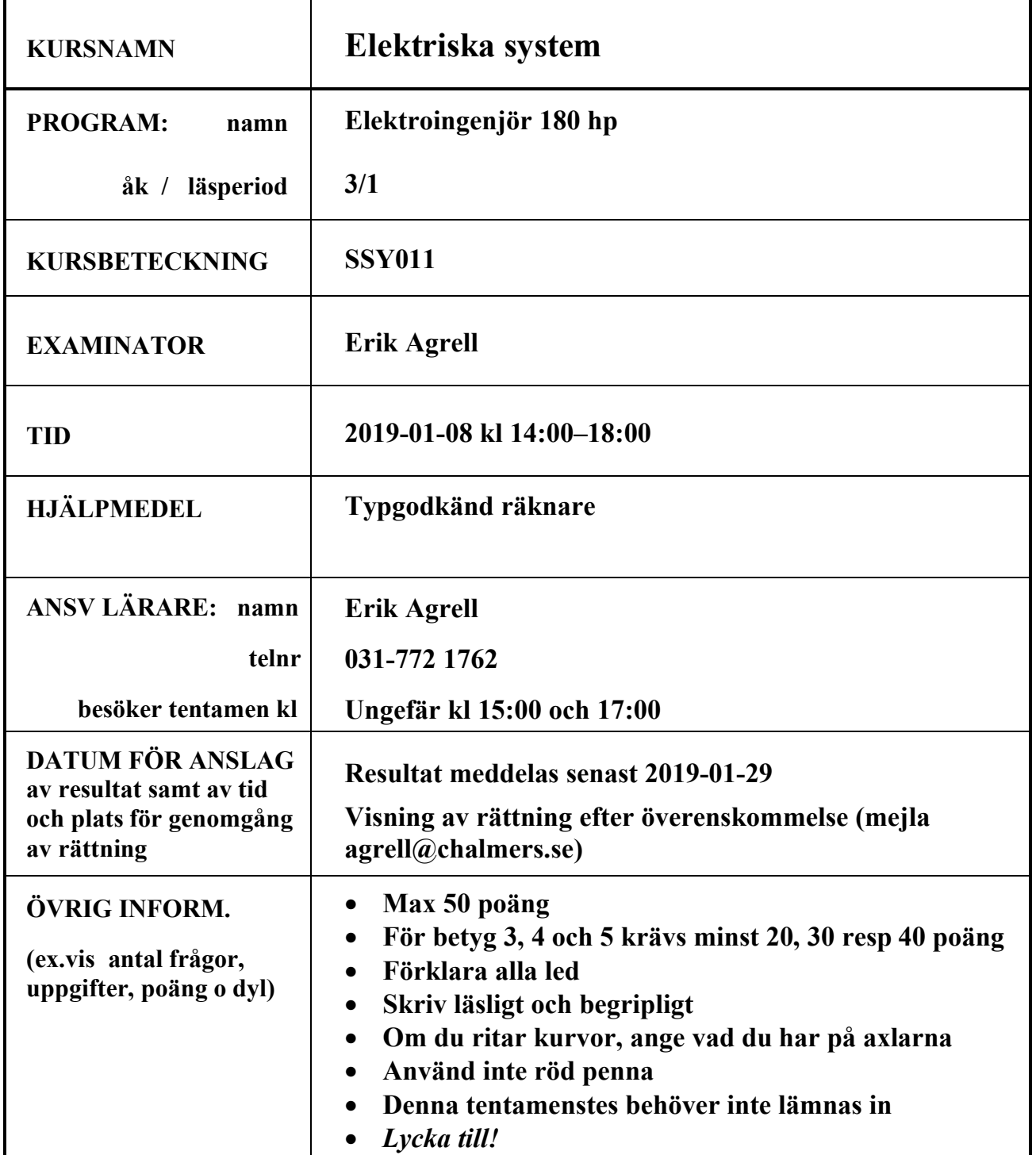

1. En binärräknare skall klockas med en klocksignal clk på 32 MHz. De 4 mest signifikanta bitarna skall gå till utsignalen data\_ut. Först testas följande VHDL-kod:

```
1
      library ieee;
 \overline{2}use ieee.std logic 1164.all;
 3
      use ieee.std logic unsigned.all;
 4
 5
    pentity counter is port (
          clk: in std logic;
 6
 \overline{7}data ut: out std logic vector (7 downto 0);
 8
          count: buffer std logic vector (17 downto 0));
 9
     end counter;
10
      architecture beteende of counter is
11
12E begin
13
    自process (clk)
14
     begin
15
    直
          if rising edge(clk) then
16
              count \le count+1;
17end if;18
      data ut \le count (17 downto 14);
19
      end process;
20end beteende;
```
## (a) Beräkna frekvensen i Hz hos utsignalens mest signifikanta bit. (1)

Modifiera koden enligt följande. (Deluppgifterna b–d är separata och skall inte kombineras med varandra.)

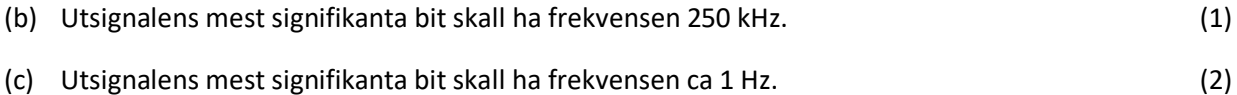

- (d) Räknaren skall kunna räkna upp eller ned vilket skall styras av en insignal upp = '1' för att räkna upp och upp = '0' för att räkna ned. (3)
- 2. Följande VHDL-kod beskriver en tillståndsmaskin som används för att detektera en viss sekvens i en inkommande dataström. Varje gång sekvensen förekommer i den inkommande dataströmmen skall detta detekteras. Koden är komplett förutom obestämda tillstånd markerade med X1–X10.

### **LIBRARY** ieee;

**USE** ieee.std\_logic\_1164.all;

- -- Finite state machine to detect a certain sequence
- -- DIN is input; RESET asynchronous reset, active high; CLK is the clock.
- -- Successful detection is shown on LEDG.

**ENTITY** sequence **IS PORT** ( DIN, RESET, CLK: **IN** STD\_LOGIC; LEDG: **OUT** STD\_LOGIC); **END** sequence;

### **ARCHITECTURE** arch **OF** sequence **IS**

**TYPE** Statetype **IS** (U, A, B, C, D, E, F, G, H, I); -- internal signals **SIGNAL** state : Statetype; **BEGIN PROCESS** (CLK, RESET) **BEGIN IF** RESET='1' **THEN** state <= A; **ELSIF** rising\_edge(CLK) **THEN** LEDG  $\leq 0$ " **CASE** state **IS WHEN** A => **IF** (DIN = '0') **THEN** state <= B; **ELSE** state <= X1; **END IF**; **WHEN B => IF** (DIN = '1') **THEN** state <= C; **ELSE** state  $\leq$   $\times$  X2; **END IF**; **WHEN**  $C =$ **IF** (DIN = '0') **THEN** state <= D; **ELSE** state  $\leq$   $\times$  X3: **END IF**; **WHEN D => IF** (DIN = '1') **THEN** state <= E; **ELSE** state <= X4; **END IF**; **WHEN E => IF** (DIN = '1') **THEN** state <= F; **ELSE** state  $\leq$   $\times$  X5; **END IF**; **WHEN** F => **IF** (DIN = '0') **THEN** state <= G; **ELSE** state <= X6; **END IF**; **WHEN** G => **IF** (DIN = '1') **THEN** state <= H; **ELSE** state  $\leq$   $\times$  7; **END IF**; **WHEN**  $H =$ **IF** (DIN = '0') **THEN** state <= I; **ELSE** state <= X8; **END IF**; **WHEN** I => LEDG <= '1'; **IF** (DIN = '0') **THEN** state <= X9; **ELSE** state <= X10; **END IF**; **WHEN OTHERS** => state <= A; **END CASE**; **END IF**; **END PROCESS**; **END** arch;

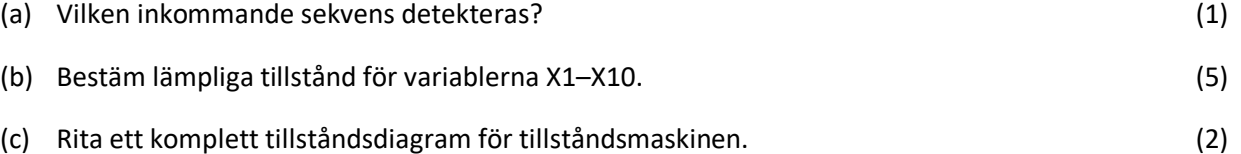

3. En kommandofil för simulering i ModelSim innehåller följande kod.

vsim work.new\_gate view wave add wave \* force com 1 0ns, 0 500ns force next 0 0ns, 1 100ns, 0 150ns wave zoom full

- (a) Vilket ModelSim-kommando kan användas för att exekvera kommandofilen? (1) (b) Vilket namn har VHDL-filen som simuleras? (1)
- (c) Ange vilka insignaler som finns, och skissa dem som funktion av tiden. (3)
- (d) Det fattas något i kommandofilen. Lägg till en rad så att simuleringen utförs korrekt. (1)
- 4. En hörlur har enligt datablad impedansen 16  $\Omega$  och känsligheten 92 dB SPL @ 1mW.
	- (a) Vilken ljudtrycksnivå i dB SPL får man om topp-till-topp-spänningen över hörluren är 400 mV? (3)
	- (b) Med hur många dB SPL minskar ljudtrycksnivån i deluppgift a om spänningen minskas till 40 mV?
		- (2)

(c) Med hur många dB SPL minskar ljudtrycksnivån i deluppgift a om spänningen minskas med 2 dBV? (1)

5. Följande figur visar ett tidsdiagram för signalerna i ett 8-bitars successivt approximationsregister (SAR).

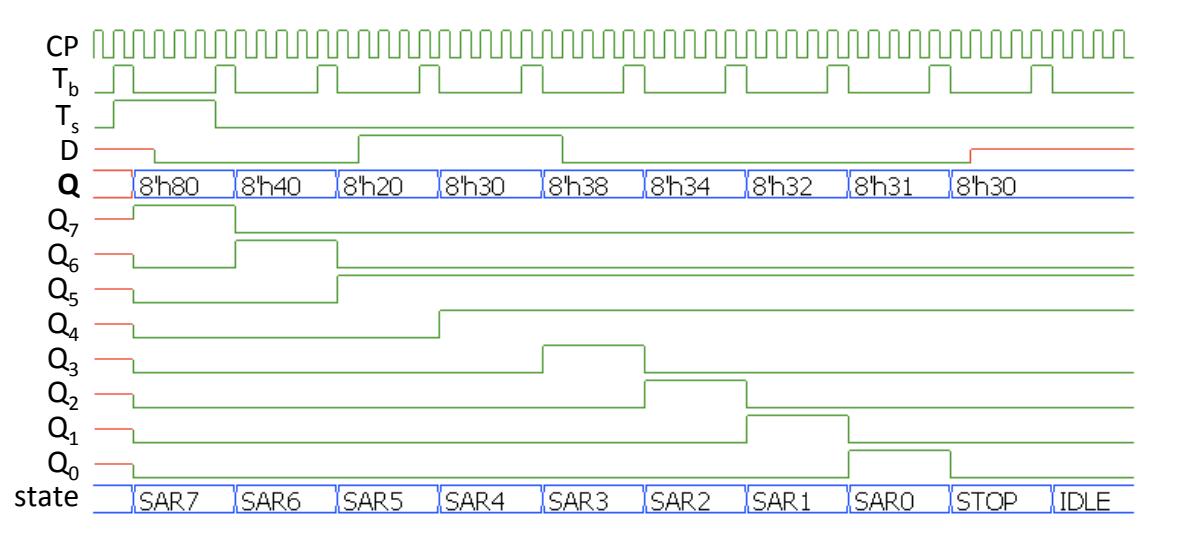

- (a) Beskriv kort funktionen hos CP, T<sub>b</sub>, T<sub>s</sub>, D och Q<sub>7</sub>-Q<sub>0</sub>. Ange speciellt om varje signal är insignal eller utsignal för SAR-enheten. (5)
- (b) Om SAR-enheten används i en A/D-omvandlare med omfånget ±6 V, vilken analog inspänning ger då upphov till signalerna ovan? (2) *V*max/2

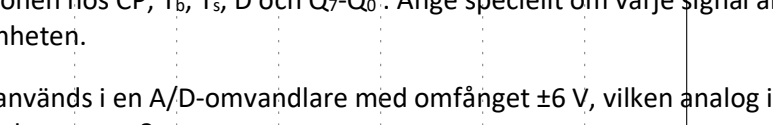

6. Följande krets visar en förstärkarkoppling i LTSpice. Operationsförstärkarna TL071 har en förstärknings-bandbreddprodukt på 3 MHz.

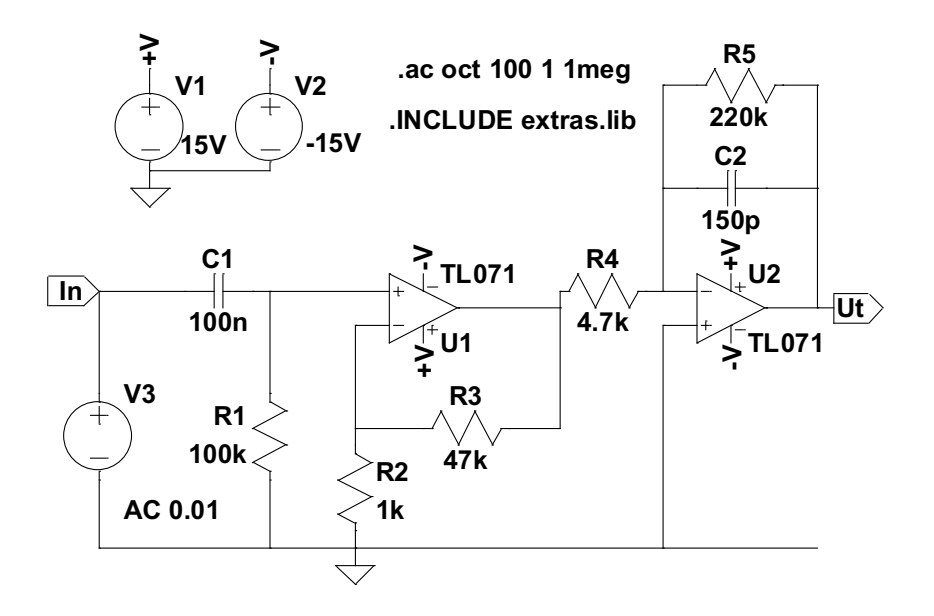

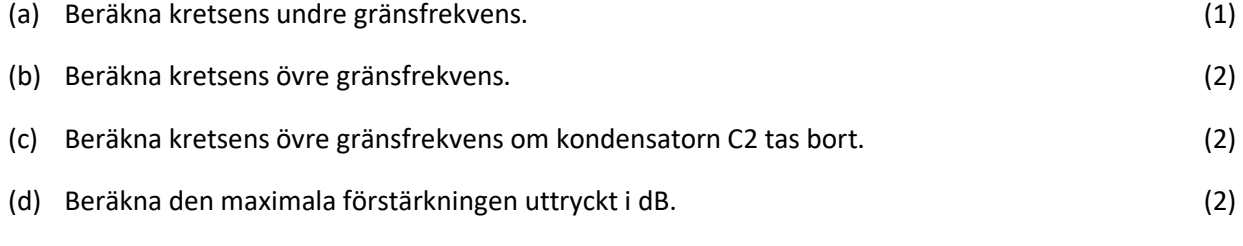

Det är tillåtet att göra rimliga approximationer, om man anger vilka approximationer som görs.

7. Ett filter har överföringsfunktionen

$$
H(s) = \frac{1}{1 + as}
$$

där *a* = 4.5 · 10–4 .

- (a) Vad är det för filter-karakteristik (lågpass, högpass, bandpass, bandspärr), och vilken ordning? (2)
- (b) Bestäm filtrets poler och nollställen. (2)
- (c) Rita ett kopplingsschema för en krets som har denna överföringsfunktion, och ange alla komponenters värden. Nivåerna skall vara rimliga (inga 1Ω-motstånd!) och väljas ur E12-serien. (2)

(d) Bestäm filtrets gränsfrekvens eller gränsfrekvenser i kHz. (1)

(e) Bestäm filtrets dämpning i dB vid frekvensen 3 kHz. (2)

# Formelsamling SSY011 Elektriska system

v. 1.05, 31 augusti 2018

Detta blad bifogas tentamina i SSY011 Elektriska system.

#### Decibel, definition

$$
dB = 10\log_{10}\frac{P_1}{P_0}
$$

#### Decibel, speciella referensnivåer

$$
dBW = 10 \log_{10} \frac{P}{1W}
$$
  
\n
$$
dBm = 10 \log_{10} \frac{P}{1mW}
$$
  
\n
$$
dBV = 20 \log_{10} \frac{U_{\text{eff}}}{1V}
$$
  
\n
$$
dB SPL = 20 \log_{10} \frac{P}{20\mu\text{Pa}}
$$
  
\n(94 dB SPL  $\leftrightarrow$  1 Pa)

## FET, n-kanal

$$
I_{\rm D} = \begin{cases} 0 & \text{if } U_{\rm GS} \leq U_{\rm T} \\ \beta (U_{\rm GS} - U_{\rm T})^2 & \text{if } 0 \leq U_{\rm GS} - U_{\rm T} \leq U_{\rm DS} \end{cases}
$$

# FET, p-kanal

$$
I_{\rm D} = \begin{cases} 0 & \text{if } -U_{\rm GS} \leq -U_{\rm T} \\ -\beta(-U_{\rm GS} + U_{\rm T})^2 & \text{if } 0 \leq U_{\rm GS} - U_{\rm T} \leq U_{\rm DS} \end{cases}
$$

#### Butterworth-filter

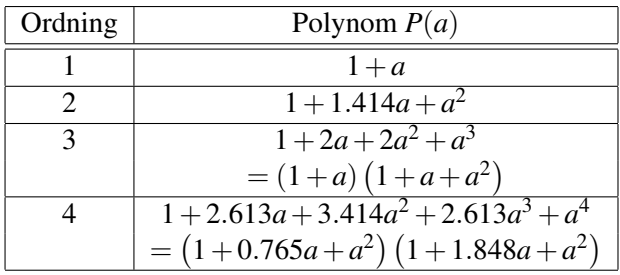

## Chebyshev-filter typ 1 med 3 dB rippel

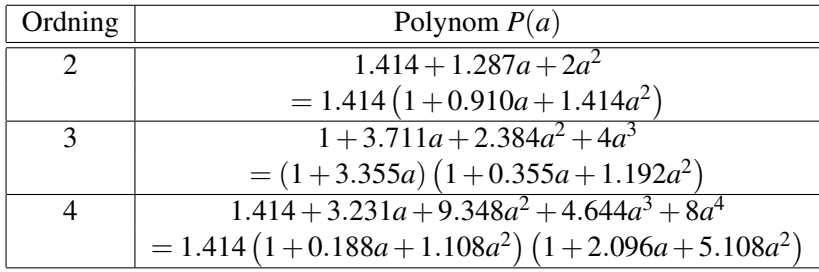

## Kaskadkopplade 1:a ordningens förstärkarsteg

$$
A = A_1^N
$$
  

$$
f_8 = f_{61} \sqrt{2^{1/N} - 1}
$$

Filterkonstruktion, tabellmetoden

$$
\begin{aligned} \text{LP:} \qquad H(s) &= \frac{1}{P\left(s/\omega_0\right)}\\ \text{HP:} \qquad H(s) &= \frac{1}{P\left(\omega_\text{u}/s\right)} \end{aligned}
$$

Sallen-Key-filter

$$
H(s) = \frac{1}{1 + s(R_1 + R_2)C_2 + s^2R_1R_2C_1C_2}
$$

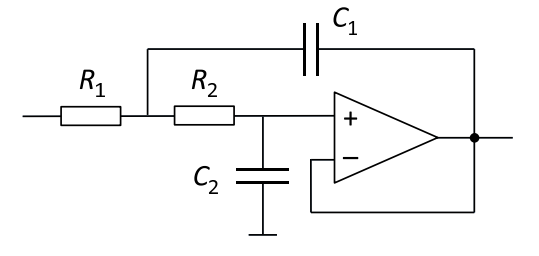

# Komponentvärden

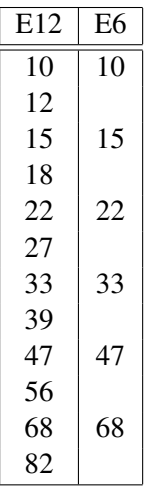